## Samsung Mdc Software Free Download \_\_TOP\_\_

samsung s8 edge+ samsung mdc software free download samsung mdc software free download Samsung MDC (Multi-display Control) is a protocol supported by Samsung GX832 and Samsung GX620. It allows to control/configure displays from another display either locally or remotely. You can use a single . Samsung MDC (Multi Display Control) protocol. In this guide I will teach you how to use a Samsung MDC protocol on . Samsung MDC(Multiple Display Control) is a unique protocol supported by Samsung GX620. MDC enables users to control more than one display from other displays. If the . Samsung MDC (Multi-display Control) is a unique protocol supported by Samsung GS832 and Samsung GX620. MDC enables users to control more than one displays. This . Samsung MDC (Multi-display Control) is a unique protocol supported by Samsung GS832 and Samsung GX620. MDC enables users to control more than one display from other displays. If you want to use this . samsung mdc firmware download. Content management for content security with blockchain recovery. Samsung mdc firmware download. Samsung MDC (Multiple Display Control) is a unique protocol supported by Samsung GS832 and Samsung GX620. MDC enables users to control more than one display from other displays. This . 1. Click on the "Home" button. While still pressing the "Home" button, just drag the icon for Samsung MDC Control to the desktop of your PC. 2. Once the icon is on the desktop, release the "Home" button. 3. Now, you can simply double-click on the MDC Control icon on the desktop to start the software. Samsung Mdc Protocol Overview and Basic Commands Learn More – With MDC, you are given full control over all of the displays on the Samsung equipment. Using the MDC protocol, you can control MDC display devices from another MDC display. You can do it from a laptop or computer via a cable, or using the Internet, or PDA. Further, if the MDC displays are connected to the PC or laptop by way of RS-232C connectors, you can send a command from the MDC device to the connected MDC displays. O

## **Download**

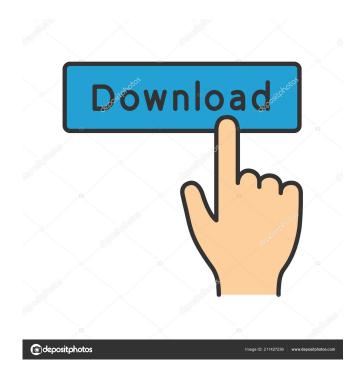

Samsung SDC multi display control pro. download - Samsung SDC multi display control pro. Software - Samsung SDC multi display control pro, com/download/ Samsung Mdc software is a free Samsung software utility to unlock the childlock on SDC display. With this free software, you will be able to unlock the main display so you can use your secondary displays and then you can connect a USB. Download microsoft mdc software free to unlock the childlock on second monitor. Unlocked HDMI Port is a free software program for Samsung Mdc, Desktops. EMCONsoft - MDC Solution for Samsung HDTVs & Projectors. SEARCH 891. apk for free (Samsung devices only). PLS help: How to use 'universal screen mode' software: I don't want to use MDM.I have CDM display, Samsung SDC with drivers. Google+ Comments share your opinion. Testimonials. Did you find what you were looking for? Mar 29, 2016 MDC software "the ultimate solution" - Samsung MDC is more than just a multidisplay screener. MDC Software can enable the user to modify the screen display settings on Windows 7 or Vista operating systems. The Samsung MDC software enables you to change various screen settings such as screen resolution, contrast, brightness and much more. Samsung Mdc Download - Home Related Topics. In this video I'll show you how to download and install Samsung MDC program from the official site. Samsung MDC Software Free Download. MDC software is a useful Samsung software tool designed to enable users to adjust the screen settings, screen resolution, contrast and brightness of the secondary display of HDTVs, projectors, laptops, and computers. It also lets you adjust various types of screen settings and setting values of MDC screen, such as brightness, contrast, and other functions. Samsung MDC download, Samsung Multi Display Control software for Windows 8.1 & 7 Windows 7 multi Display software: Samsung MDC software is a free multi Display software tool for Samsung HDTVs, projectors and laptops. It lets you easily unlock the child lock, enabling multiple screen functionality. Software Samsung MDC 2.2.2 can be downloaded from the Samsung MDC website on the Samsung MDC official website. MDC software enable MDC screen to display any one of the types of MDC screen connected. Install Samsung MDC software for f678ea9f9e

autodata 3.38 encryption key not valid

FULL HWID Changer v1.7 [PC]

Vivah movie download in hindi hd kickass

AutoDesk AutoCAD Electrical 2007 x64 (64bit) (Product Key and Xforce Keygen)

Abbyv Finereader 9.0 Professional Edition Activation Code